### Basic algorithms with arrays

**Input**:

A // array of integers

n // number of elements in array (array size)

**Output**:

Min // value of element with smallest value **Minimum**(A, n) // name of algorithm and parameters Min =  $A[0]/I$  initialize minimum as first element **for**  $i = 1$  **to**  $n-1$  // look at remaining elements **if** A[i] < Min **then**  $Min = A[i]$ **endif endfor return** Min **endMinimum**

**Input**:

A // array of integers

n // number of elements in array (array size)

**Output**:

Min // value of element with smallest value **Minimum**(A, n) // name of algorithm and parameters Min = A[0] // initialize minimum as first element **for**  $i = 1$  **to**  $n-1$  // look at remaining elements **if** A[i] < Min **then**  $Min = A[i]$ **endif endfor return** Min **endMinimum**

*// or # introduces comment what follows is not part of algorithm, it rather explains algorithm*

### **Input**:

A // array of integers

n // number of elements in array (array size)

### **Output**:

Min // value of element with smallest value **Minimum**(A, n) // name of algorithm and parameters Min = A[0] // initialize minimum as first element **for**  $i = 1$  **to**  $n-1$  // look at remaining elements **if** A[i] < Min **then**  $Min = A[i]$ **endif endfor return** Min **endMinimum** *Algorithm is written for arrays of integers in general* - *Not for say an array with elements 0 or 1* - *Not for say an array of length 10* - *The size of the array is a variable, called n* - *The array is a variable called A*

- *Its elements can have any value*
- *A and n are input variables or parameters*

4

### **Input**:

A // array of integers

n // number of elements in array (array size)

### **Output**:

Min // value of element with smallest value **Minimum**(A, n) // name of algorithm and parameters Min =  $A[0]/I$  initialize minimum as first element **for**  $i = 1$  **to**  $n-1$  // look at remaining elements **if** A[i] < Min **then**  $Min = A[i]$ **endif endfor return** Min **endMinimum** *The algorithm iterates over array* - *Traverses array, checks all elements* - *First element doesn't need to be checked Minimum updated when smaller element found* - *Minimum is stored in a variable called Min*

*Essential to initialize Min, or else first comparison to A[i] doesn't make sense*

**Input**:

A // array of integers

n // number of elements in array (array size)

**Output**:

Min // value of element with smallest value **Minimum**(A, n) // name of algorithm and parameters Min = A[0] // initialize minimum as first element **for**  $i = 1$  **to**  $n-1$  // look at remaining elements **if** A[i] < Min **then**  $Min = A[i]$ **endif endfor return** Min **endMinimum**

*endfor, endif, endMinimum make algorithm more readable - They reinforce indentation*

### **Input**:

A // array of integers

n // number of elements in array (array size)

### **Output**:

Min // value of element with smallest value **Minimum**(A, n) // name of algorithm and parameters Min =  $A[0]/I$  initialize minimum as first element **for**  $i = 1$  **to**  $n-1$  // look at remaining elements **if** A[i] < Min **then**  $Min = A[i]$ **endif endfor return** Min **endMinimum**

*endfor, endif, endMinimum make algorithm more readable*

7

- *They reinforce indentation*
- *Black vertical bars could also be used*

### **Input**:

A // array of integers

n // number of elements in array (array size)

#### **Output**:

Min // value of element with smallest value **Minimum**(A, n) // name of algorithm and parameters Min =  $A[0]/I$  initialize minimum as first element **for** i = 1 **to** n-1 // look at remaining elements **if** A[i] < Min **then**  $Min = A[i]$ **endif endfor return** Min **endMinimum** *The body of the for loop*

*- One extra tab relative to the* for *line*

### **Input**:

A // array of integers

n // number of elements in array (array size)

#### **Output**:

Min // value of element with smallest value **Minimum**(A, n) // name of algorithm and parameters Min = A[0] // initialize minimum as first element **for**  $i = 1$  **to**  $n-1$  // look at remaining elements **if** A[i] < Min **then**  $Min = A[i]$ **endif endfor return** Min **endMinimum** *current minimum*

*Conditional statement*

*Min is only set to the current element if the current element is smaller than* 

### **Input**:

A // array of integers

n // number of elements in array (array size)

### **Output**:

Min // value of element with smallest value **Minimum**(A, n) // name of algorithm and parameters Min = A[0] // initialize minimum as first element **for**  $i = 1$  **to**  $n-1$  // look at remaining elements **if** A[i] < Min **then**  $Min = A[i]$ **endif**

#### **endfor**

**return** Min

**endMinimum**

*Once all elements are checked, Min will store minimum Min is returned (output, printed, communicated to whomever wanted to know the minimum of the array A)*

# iClicker question

#### **Input**:

A // array of integers n // number of elements in array **Output**: Min // value of smallest element **Minimum**(A, n) // name of algorithm Min =  $A[0]/I$  initialize min as first el. **for**  $i = 1$  **to**  $n-1$  // look at rem. els. **if** A[i] < Min **then**

 $Min = A[i]$ 

#### **endif**

**endfor**

**return** Min

**endMinimum**

If "<" is changed to ">", the algorithm will

- A. Compute the maximum but it will be confusing because of the comments and variable names.
- B. Crash because Min is assigned larger and larger values.
- C. Still return the minimum with the warning that the incorrect comparison is used.
- D. Enter an infinite loop since the minimum is not found.
- E. Run faster.

# Tracing algorithm for testing

**Input**:

A // array of integers

n // number of elements in array (array size)

**Output**:

Min // value of element with smallest value **Minimum**(A, n) // name of algorithm  $Min = A[0]$  // initialize minimum as first element **for**  $i = 1$  **to**  $n-1$  // look at remaining elements **if** A[i] < Min **then**  $Min = A[i]$ **endif endfor return** Min **endMinimum**

*Let's see if the algorithm works for A = {3, 7, 1, 2, -1}, n = 5*

*We'll trace the algorithm for the given input, keeping track of all variables*

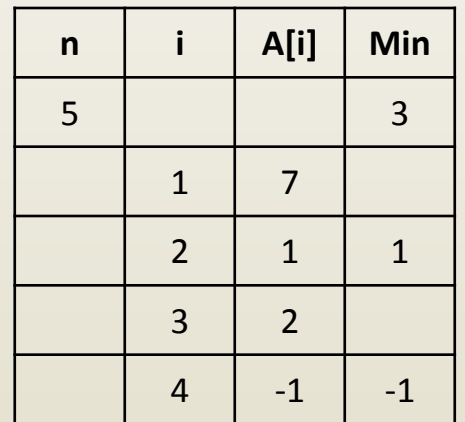

*When a variable changes, write the new value in the next row.* 

*At the end Min is -1 which is correct*

# Algorithm analysis

#### **Input**:

A // array of integers n // number of elements in array (array size) **Output**: Min // value of element with smallest value **Minimum**(A, n) // name of algorithm  $Min = A[0]$  // initialize minimum as first element **for**  $i = 1$  **to**  $n-1$  // look at remaining elements **if** A[i] < Min **then**  $Min = A[i]$ **endif endfor return** Min **endMinimum**

- Absolute running time
	- e.g. 1.45s
	- Depends on
		- Actual values for n and A
		- Computer where run
			- Smart phone
			- Old PC
			- New PC
			- Mac
		- Context
			- Computer busy running other programs

# Algorithm analysis

#### **Input**:

A // array of integers

n // number of elements in array (array size)

**Output**:

Min // value of element with smallest value

**Minimum**(A, n) // name of algorithm

 $Min = A[0]$  // initialize minimum as first element

**for**  $i = 1$  **to**  $n-1$  // look at remaining elements

**if** A[i] < Min **then**

 $Min = A[i]$ 

#### **endif**

**endfor**

**return** Min

#### **endMinimum**

- Running time as number of operations
	- *n* remains a parameter
		- 1 assignment +
		- n-1 comparisons +
		- up to n-1 assignments
	- Preferred because independent of actual parameters and computer
	- Laborious to estimate
	- Many separate tallies because of many different operations
- Approximate running time
	- Constants do not matter
	- All operations are counted as 1
	- Linear running time, i.e. running time proportional to n, or running time is n
- We will use "approximate" running time, or simply "running time"

### Finding brightest pixel in BW picture

**Input**:

I // 2-D array storing pixel intensities w // image width (number of pixels in a row) h // image height (number of pixels in a column) **Output**: Max // value of brightest pixel **MaxImage**(I, w, h) // name of algorithm  $Max = |0|0|$  // initialize maximum as top left pixel **for**  $i = 0$  **to**  $h - 1$  // traverse all rows **for** j = 0 **to** w-1 // traverse all elements of current row **if** I[i][j] > Max **then**  $Max = |[i][j]|$ **endif endfor endfor return** Max

**endMaxImage**

*Similar to 1-D minimum, but:*

- *Now two, nested, for loops*
- Logic is reversed: update Max when smaller than *current pixel*

15

# Tracing the algorithm

#### **Input**:

 I // 2-D array storing pixel intensities w // image width h // image height

#### **Output**:

 Max // value of brightest pixel **MaxImage**(I, w, h) // name of algorithm  $Max = |[0][0]/$  initialize Max **for**  $i = 0$  **to**  $h - 1$  // traverse all rows **for**  $j = 0$  **to** w-1  $\frac{1}{1}$  trav. all els. **if** I[i][j] > Max **then**  $Max = I[i][j]$  **endif endfor endfor return** Max **endMaxImage**

Let's say I is following 3x4 image

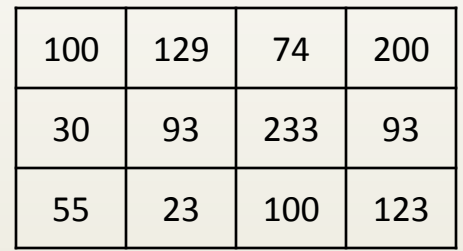

Then the algorithm trace is

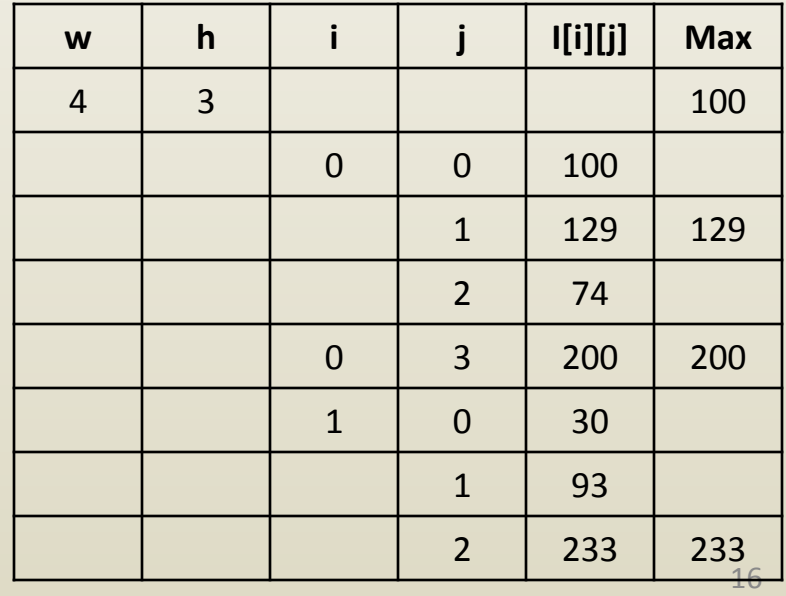

# Tracing the algorithm

#### **Input**:

 I // 2-D array storing pixel intensities w // image width

h // image height

#### **Output**:

 Max // value of brightest pixel **MaxImage**(I, w, h) // name of algorithm  $Max = |[0][0]/$  initialize Max **for**  $i = 0$  **to**  $h - 1$  // traverse all rows **for**  $j = 0$  **to** w-1  $\frac{1}{1}$  trav. all els. **if** I[i][j] > Max **then**  $Max = |[i][j]$  **endif endfor endfor**

**return** Max

#### **endMaxImage**

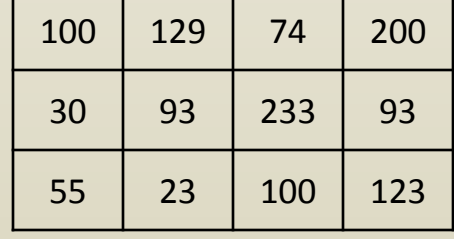

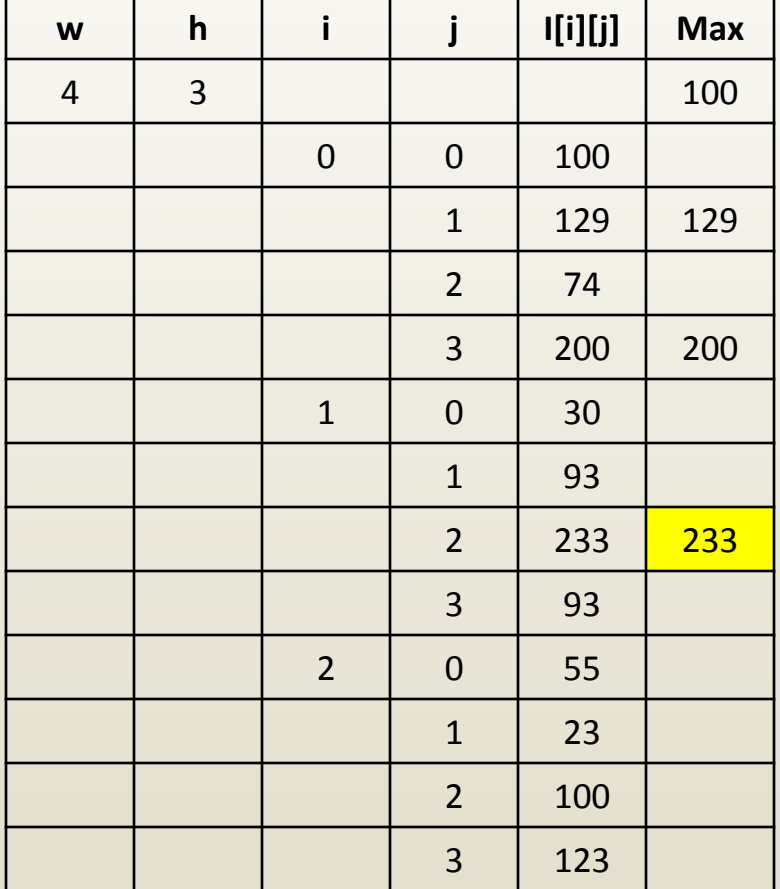

# Tracing the algorithm

#### **Input**:

- I // 2-D array storing pixel intensities w // image width
- h // image height

### **Output**:

 Max // value of brightest pixel **MaxImage**(I, w, h) // name of algorithm  $Max = |[0][0]/$  initialize Max **for**  $i = 0$  **to**  $h - 1$  // traverse all rows **for**  $j = 0$  **to** w-1  $\frac{1}{1}$  trav. all els. **if** I[i][j] > Max **then**  $Max = I[i][j]$  **endif endfor endfor return** Max **endMaxImage**

- Running time
	- Proportional to w\*h (i.e. to the number of pixels)
	- Linear with the number of pixels
	- Quadratic with the image width or height
	- The ranges of the nested for loops are multiplied
	- w steps for each h step
	- Indices i and j change like the digits of a 2-digit counter
		- 00, 01, 02, 03, 10, 11, 12, 13, 20, 21, 22, 23

### Finding minimum in array of integers *modification to run on sub-array and to return index*

**Input**:

A // array of integers

n // number of elements in array (array size)

 $\mathsf{i}_0$  // index where to start looking for the minimum (first elements ignored)

**Output**:

 $i_{min}/$  index of element with smallest value **MinIndex**(A, i<sub>o</sub>, n) // name of algorithm and parameters  $i_{\text{min}}$  =  $i_0$  // index of minimum is  $i_0$ **for**  $i = i_0 + 1$  **to** n-1 // look at remaining elements **if**  $A[i] < A[i_{min}]$  **then** // if current elem. is smaller than curr. min.  $i_{\text{min}} = i$  // update index of minimum **endif endfor return** i<sub>min</sub>

**endMinIndex**

## **Trace**

$$
A = \{3, 7, 1, 2, -1\}, n = 5, i_0 = 0
$$

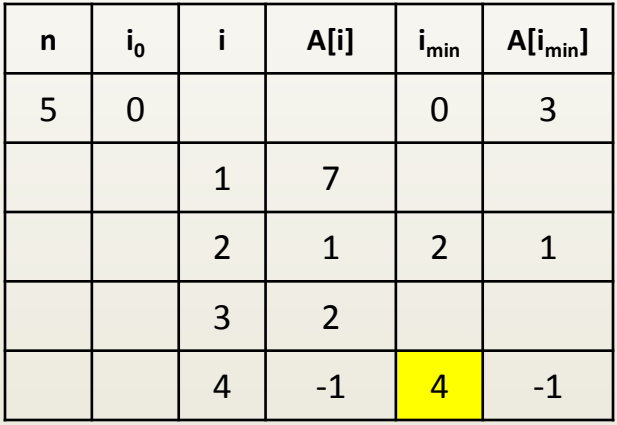

#### **Input**:

A // array of integers

n // number of elements in array (array size)

 $i_0$  // index where to start looking for the min.

#### **Output**:

 $i_{min}/$  index of element with smallest value **MinIndex**(A, i<sub>0</sub>, n) // name of algorithm and parameters  $i_{\text{min}}$  =  $i_0$  // index of minimum is  $i_0$ 

**for**  $i = i_0 + 1$  **to**  $n-1$  // look at remaining elements

**if**  $A[i] < A[i_{min}]$  **then** // if current elem. is smaller than curr. min.

 $i_{min} = i$  // update index of minimum

#### **endif**

#### **endfor**

**return** i<sub>min</sub> **endMinIndex**

## **Trace**

$$
A = \{0, 7, 4, 2, 6\}, n = 5, i_0 = 2
$$

5 | 2 | 1 | 2 | 4

 $\mathbf{A}[\mathbf{i}]$   $\mathbf{i}_{\min}$   $\mathbf{A}[\mathbf{i}_{\min}]$ 

3 2 <mark>3</mark> 2

4 | 6 | | 2

 $n \mid i_0$ 

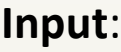

A // array of integers

n // number of elements in array (array size)

 $i_0$  // index where to start looking for the min.

#### **Output**:

 $i_{min}/$  index of element with smallest value **MinIndex**(A, i<sub>0</sub>, n) // name of algorithm and parameters  $i_{\text{min}}$  =  $i_0$  // index of minimum is  $i_0$ **for**  $i = i_0 + 1$  **to** n-1 // look at remaining elements **if**  $A[i] < A[i_{min}]$  **then** // if current elem. is smaller than curr. min.  $i_{min} = i$  // update index of minimum **endif endfor**

**return** i<sub>min</sub>

**endMinIndex**

# Sorting an array of integers

### **Input**:

A // array of integers

n // number of elements in array (array size)

### **Output**:

B // array with elements of A, sorted in ascending order **SortMin**(A, n) // idea is to repeatedly extract minimum from original array  $for i = 0 to n-1$  $B[i] = A[i]/\sqrt{2}$  copy array A into B **endfor**  $for i = 0 to n-2$  $i_{\text{min}}$  = **MinIndex**(B, i, n)  $\textsf{Swap}(B[i], B[i_{\min}])$ **endfor return** B **endSortMin** *SortMin uses two sub-algorithms* - *MinIndex* - *Swap*

# Swapping two variables

**Input**:

A, B // variables whose values are to be swapped

**Output**:

A, B // variables with values swapped **Swap**(A, B) // idea: think of swapping liquid of two identical jars  $C = A$  $A = B$  $B = C$ **return** A, B

**endSwap**

## **Trace**

#### **Input**:

A // array of integers

n // number of elements in array (array size)

#### **Output**:

B // array with elements of A, sorted in ascending order

**SortMin**(A, n) // idea is to repeatedly extract minimum from original array

**for**  $i = 0$  **to**  $n-1$ 

 $B[i] = A[i]/\cos(\theta)$  array A into B

#### **endfor**

**for**  $i = 0$  **to**  $n-2$ 

```
i<sub>min</sub> = MinIndex(B, i, n)
Swap(B[i], B[i_{min}])
```
**endfor**

**return** B

**endSortMin**

$$
A = \{3, 7, 1, 2, -1\}, n = 5
$$

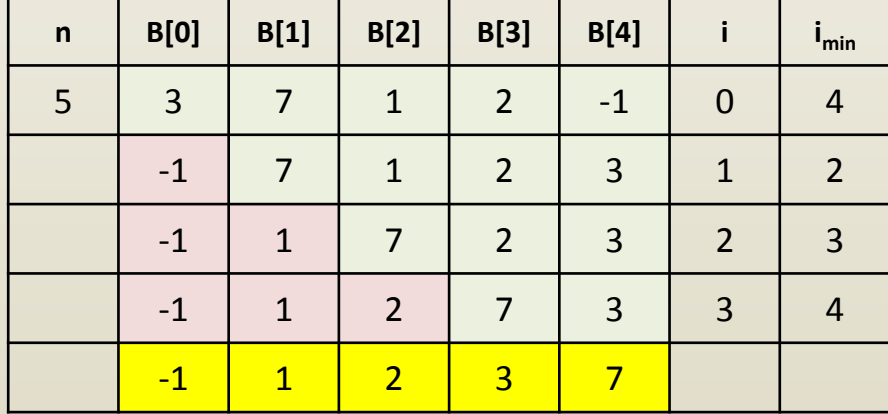

# iClicker question

#### **Input**:

```
A // array of integers
             n // number of elements in array
Output:
             B // array with elements of A, sorted
SortMin(A, n) // idea is to repeatedly extract min
             for i = 0 to n-1B[i] = A[i]/\cos(2\pi) a into B
             endfor
             for i = 0 to n-2i_{\min} = MinIndex(B, i, n)
                           Swap(B[i], B[i_{min}])
             endfor
             return B
endSortMin
```
Why not use instead of MinIndex the original minimum algorithm that returns the minimum value in the array?

- A. We could have, but then we needed to swap B[i] and Min.
- B. Because we need to know where the minimum is located, and not its value.
- C. Both A and B are correct.
- D. Neither answer is correct.
- E. I give up.

# Running time

#### **Input**:

```
A // array of integers
             n // number of elements in array (array size)
Output:
             B // array with elements of A, sorted in ascending order
SortMin(A, n) // idea is to repeatedly extract minimum from original array
             for i = 0 to n-1B[i] = A[i]/\cos(\theta) array A into B
             endfor
             for i = 0 to n-2i_{\min} = MinIndex(B, i, n)
                          Swap(B[i], B[i_{min}])
             endfor
             return B
endSortMin
```
*MinIndex takes n-i time Swap takes constant time Overall running time n+(n-1)+…+2 = n(n+1)/2-1 Ignoring constants: n2*

# Quadratic running time

- $n = 1,000,000 \rightarrow$  running time is  $10^{12}$
- $n = 1,000,000,000 \rightarrow$  running time is  $10^{18}$
- Quadratic running time algorithms are impractically slow for large inputs
- There are nlogn (n times logarithm of n) sorting algorithms
	- $-\log_{10} (1,000,000) = 6$
	- $-\log_{10} (1,000,000,000) = 9$
	- nlogn running time is comparable to n running time
	- logn is comparable to a constant

**Input**:

A // sorted array of integers (increasing from left to right)

n // number of elements in array (array size)

B // integer to be inserted

**Output**:

A // sorted array with n+1 elements (original element and B) **InsertSorted**(A, n, B) // idea is to find where to insert B and then to insert B  $i_{ins} = n$  $for i = 0 to n-1$ **if** B < A[i] **then**  $i_{ins} = i$ **break endif endfor for** i = n **down to** i<sub>ins</sub>+1  $A[i] = A[i-1]$ **endfor**  $A[i_{ins}] = B$ **return** A, n+1

**endInsertSorted**

**Input**:

A // sorted array of integers (increasing from left to right)

n // number of elements in array (array size)

B // integer to be inserted

**Output**:

A // sorted array with n+1 elements (original element and B) **InsertSorted**(A, n, B) // idea is to find where to insert B and then to insert B

 $i_{ins} = n$  $for i = 0 to n-1$ **if** B < A[i] **then**  $i_{ins} = i$ **break endif endfor for** i = n **down to** i<sub>ins</sub>+1  $A[i] = A[i-1]$ **endfor**  $A[i_{ins}] = B$ **return** A, n+1 **endInsertSorted** *A = {1, 3, 7, 10}, n = 4, B = 6* **A[0] A[1] A[2] A[3] A[4] i i** 1 3 7 10 10 4  $\Omega$ 1  $2 \mid 2$ 1 3 7 10 10 4 2 1 3 7 7 7 10 3 2

<mark>1 | 3 | 6 | 7 | 10</mark>

**i**<sub>ins</sub>

**Input**:

A // sorted array of integers (increasing from left to right)

n // number of elements in array (array size)

B // integer to be inserted

**Output**:

A // sorted array with n+1 elements (original element and B) **InsertSorted**(A, n, B) // idea is to find where to insert B and then to insert B

 $i_{ins} = n$  $for i = 0 to n-1$ **if** B < A[i] **then**  $i_{ins} = i$ **break endif endfor for** i = n **down to** i<sub>ins</sub>+1  $A[i] = A[i-1]$ **endfor**  $A[i_{ins}] = B$ **return** A, n+1 **endInsertSorted** *A = {1, 3, 7, 10}, n = 4, B = 3* **A[0] A[1] A[2] A[3] A[4] i i** 1 3 7 10 10 4  $\Omega$ 1  $2 \mid 2$ 1 3 7 10 10 4 2 1 3 7 7 7 10 3 2

<mark>1 | 3 | 3 | 7 | 10</mark>

**i**<sub>ins</sub>

**Input**:

A // sorted array of integers (increasing from left to right)

n // number of elements in array (array size)

B // integer to be inserted

**Output**:

A // sorted array with n+1 elements (original element and B) **InsertSorted**(A, n, B) // idea is to find where to insert B and then to insert B

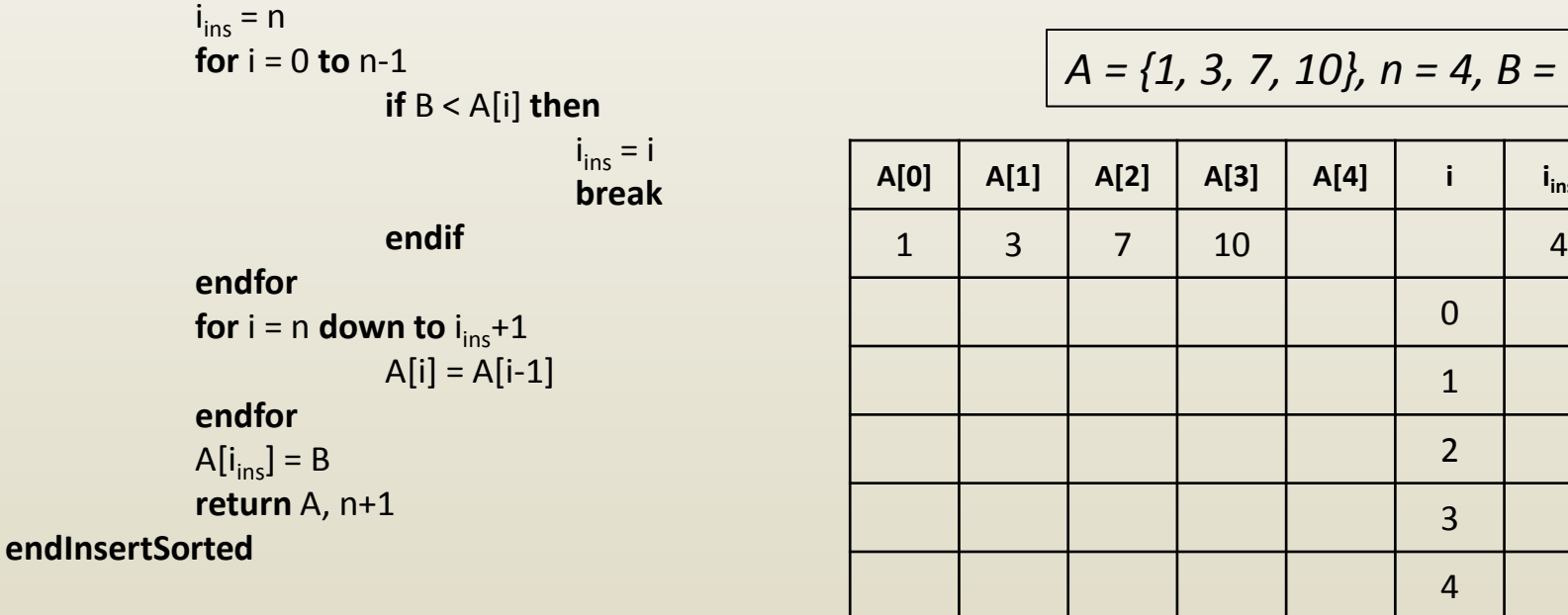

<mark>1 | 3 | 7 | 10 | 11</mark>

 $= 11$ 

**ins**

**Input**:

A // sorted array of integers (increasing from left to right)

n // number of elements in array (array size)

B // integer to be inserted

**Output**:

A // sorted array with n+1 elements (original element and B) **InsertSorted**(A, n, B) // idea is to find where to insert B and then to insert B

> $i_{ins} = n$  $for i = 0 to n-1$ **if** B < A[i] **then**  $i_{ins} = i$ **break endif endfor for** i = n **down to** i<sub>ins</sub>+1  $A[i] = A[i-1]$

**endfor**

 $A[i_{ins}] = B$ **return** A, n+1

**endInsertSorted**

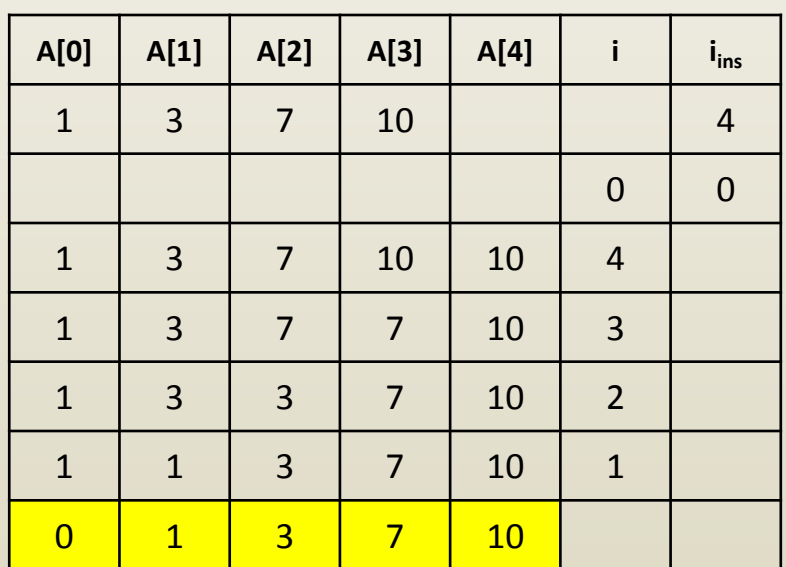

*A = {1, 3, 7, 10}, n = 4, B = 0*

# Running time

**Input**:

- A // sorted array of integers (increasing from left to right)
- n // number of elements in array (array size)
- B // integer to be inserted

**Output**:

A // sorted array with n+1 elements (original element and B) **InsertSorted**(A, n, B) // idea is to find where to insert B and then to insert B  $i_{ins} = n$ 

```
for i = 0 to n-1if B < A[i] then
                                 i_{ins} = ibreak
                endif
endfor
for i = n down to i<sub>ins</sub>+1
```
 $A[i] = A[i-1]$ 

**endfor**  $A[i_{ins}] = B$ 

**return** A, n+1

**endInsertSorted**

*Linear in n*

- *Find insertion point in i ins steps*
- *Move n-i ins elements*
- *Total: i + n-i ins = n*

# iClicker question

**Input**:

A // sorted array of integers ascending

- n // number of elements in array
- B // integer to be inserted

**Output**:

A // sorted array with n+1 elements **InsertSorted**(A, n, B)

```
i_{ins} = nfor i = 0 to n-1
```

```
if B < A[i] then
                i_{ins} = ibreak
```

```
endif
```
**endfor for** i = n **down to** i<sub>ins</sub>+1  $A[i] = A[i-1]$ 

#### **endfor**

 $A[i_{ins}] = B$ **return** A, n+1

**endInsertSorted**

Can the InsertSorted algorithm be used to sort an array?

- A. No, it can only insert one element in an existing array.
- B. Yes, start with an empty array and keep inserting one element at the time.
- C. No, we already have a sorting algorithm.
- D. Yes, and it's going to run in linear time.

E. B and D.

# 2-D convolution

### • Given

In figure:

 $w = h = 10$ 

- A large 2-D array A of size wxh
- A small 2-D array (kernel) B of size 2m+1
- C as A "convolved" with B
	- C has the same size as A
	- Element C[i][j] is weighted sum of elements of A in neighborhood (2m+1) x  $(2m+1)$  centered at  $(i, j)$
	- Weights are given by kernel B

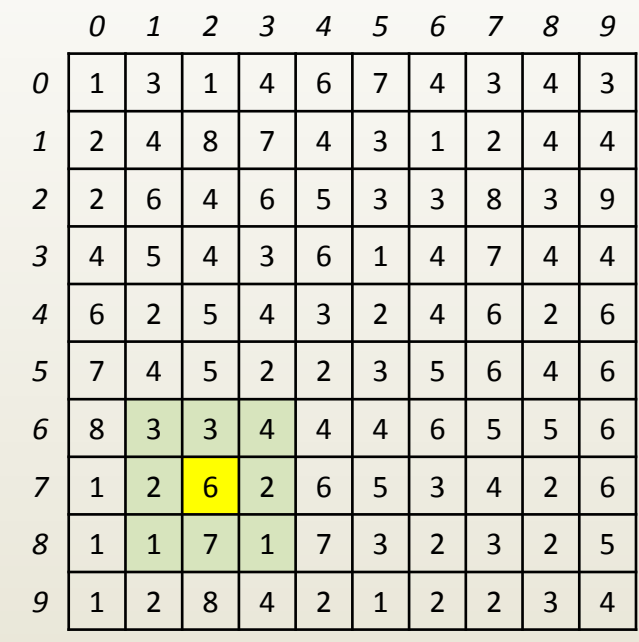

Array A of size 10x10

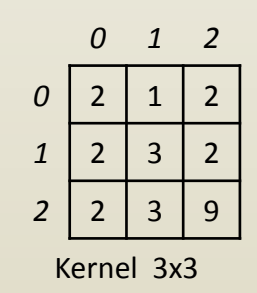

 $m = 1$  $C[7][2] = A[6][1] * B[0][0] + A[6][2] * B[0][1] + A[6][3] * B[0][2] +$ A[7][1]\*B[1][0] + A[7][2]\*B[1][1] + A[7][3]\*B[1][2] + A[8][1]\*B[2][0] + A[8][2]\*B[2][1] + A[8][3]\*B[2][2]

## 2-D convolution

#### **Input**:

```
A // 2-D array
            w,h // array dimension
            B // 2-D kernel
            2m+1 // square kernel of size (2m+1) x (2m+1)
Output:
            C // 2-D array obtained by convolving A with B
Convolve2D(A, w, h, B, m) // idea is to slide kernel over image and compute convolution
            for i = m to h-1-m // do not process border m thick
                        for j = m to w-1-m // do not process border m thick
                                    C[i][i] = 0for k = 0 to 2m

                                                             C[i][j] = C[i][j] + A[i-m+k][j-m+1]B[k][l]endfor
                                    endfor
                        endfor
            endfor
            return C
endConvolve2D
```
## Partial trace

#### **Input**:

A // 2-D array w,h // array dimension B // 2-D kernel 2m+1 // square kernel of size (2m+1) x (2m+1) **Output**: C // 2-D array obtained by convolving A with B **Convolve2D**(A, w, h, B, m) // idea is to slide kernel over image **for** i = m **to** h-1-m // do not process border m thick **for**  $j = m$  **to**  $w-1-m$  // do not process border m thick  $C[i][i] = 0$ **for**  $k = 0$  **to**  $2m$  $$  $C[i][j] = C[i][j] + A[i-m+k][j-m+1]B[k][l]$ **endfor endfor endfor endfor return** C **endConvolve2D** *4* | 6 | 2 | 5 | 4 | 3 | 2 | 4 | 6 | 2 | 6 *5* | 7 | 4 | 5 | 2 | 2 | 3 | 5 | 6 | 4 | 6 *6* | 8 | 3 | 3 | 4 | 4 | 4 | 6 | 5 | 5 | 6 *7* | 1 | 2 <mark>| 6 |</mark> 2 | 6 | 5 | 3 | 4 | 2 | 6 *8* | 1 | 1 | 7 | 1 | 7 | 3 | 2 | 3 | 2 | 5 *9* | 1 | 2 | 8 | 4 | 2 | 1 | 2 | 2 | 3 | 4 Array A of size 10x10 **i j k l i-m+k j-m+l** 7 | 2 | 0 | 0 | 6 | 1  $0 \mid 1 \mid 6 \mid 2$ 0 | 2 | 6 | 3 **i j K l i-m+k j-m+l** 7 | 2 | 1 | 2 | 7 | 3  $2\hspace{.08cm} 0 \hspace{.08cm} 8 \hspace{.08cm} 1$  $2 \mid 1 \mid 8 \mid 2$ 

1 | 0 | 7 | 1

 $1 \mid 1 \mid 7 \mid 2$ 

2 | 2 | 3 | 3

*0 1 2*

*0* | 2 | 1 | 2

*1* | 2 | 3 | 2

2 2 3 9

Kernel 3x3

*0 1 2 3 4 5 6 7 8 9*

*0* | 1 | 3 | 1 | 4 | 6 | 7 | 4 | 3 | 4 | 3

*1* | 2 | 4 | 8 | 7 | 4 | 3 | 1 | 2 | 4 | 4

2 | 2 | 6 | 4 | 6 | 5 | 3 | 3 | 8 | 3 | 9

*3* | 4 | 5 | 4 | 3 | 6 | 1 | 4 | 7 | 4 | 4

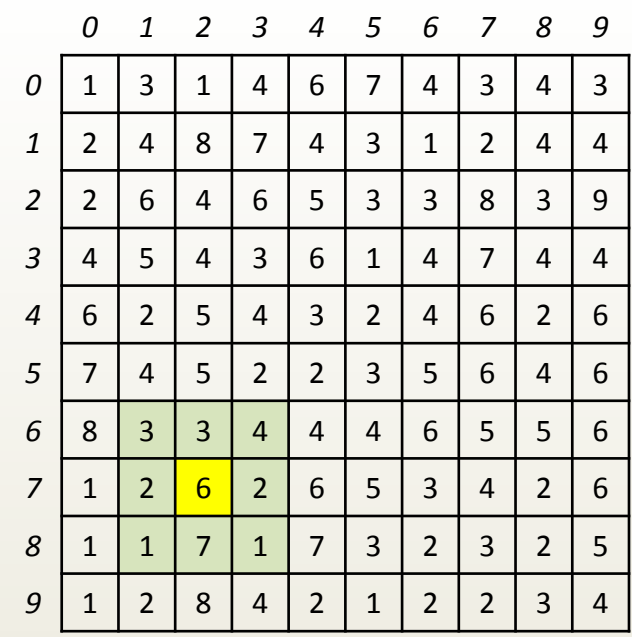

Array A of size 10x10

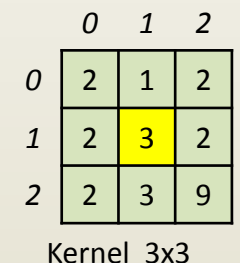

 $C[7][2] = A[6][1] * B[0][0] + A[6][2] * B[0][1] + A[6][3] * B[0][2] +$ A[7][1]\*B[1][0] + A[7][2]\*B[1][1] + A[7][3]\*B[1][2] + A[8][1]\*B[2][0] + A[8][2]\*B[2][1] + A[8][3]\*B[2][2]

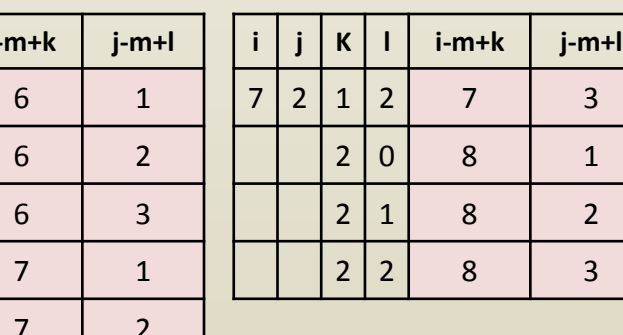

![](_page_37_Picture_431.jpeg)

### Partial trace

# Running time: wh(2m+1)(2m+1)

**Input**:

```
A // 2-D array
            w,h // array dimension
            B // 2-D kernel
            2m+1 // square kernel of size (2m+1) x (2m+1)
Output:
            C // 2-D array obtained by convolving A with B
Convolve2D(A, w, h, B, m) // idea is to slide kernel over image
            for i = m to h-1-m // do not process border m thick
                        for j = m to w-1-m // do not process border m thick
                                     C[i][i] = 0for k = 0 to 2m

                                                              C[i][j] = C[i][j] + A[i-m+k][j-m+1]B[k][l]endfor
                                     endfor
                        endfor
            endfor
            return C
endConvolve2D
```
# Blurring kernel

- Symmetrical
- Normalized
	- Sum of kernel entries, a.k.a. weights, is 1
	- To avoid adding or removing energy from image
- Weights fall off away from center
	- More rapid fall off, less blurring
	- All weights equal (no fall-off), maximum blurring

![](_page_39_Picture_100.jpeg)

3x3 blurring kernel

## Edge extraction kernel

- Symmetrical
- Negative and positive weights
- Output is 0 over image regions with constant color
	- Sum of the weights is 0
- Picks up horizontal and vertical edges

![](_page_40_Figure_6.jpeg)

![](_page_40_Figure_7.jpeg)

3x3 edge extraction kernel

# iClicker question

In 3-D convolution, the initial array and the kernel are 3-D. If the initial array is a cube of side n and the kernel is a cube of side k, what is the running time of 3-D convolution?

- A.  $n^*k$
- $B. n * k^3$
- C.  $n^{3*}k$
- D.  $n^{2*}k^2$
- E.  $n^{3*}k^3$